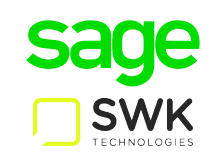

WHAT'S NEW Sage 100 & Sage 100cloud *Release 2020.0*

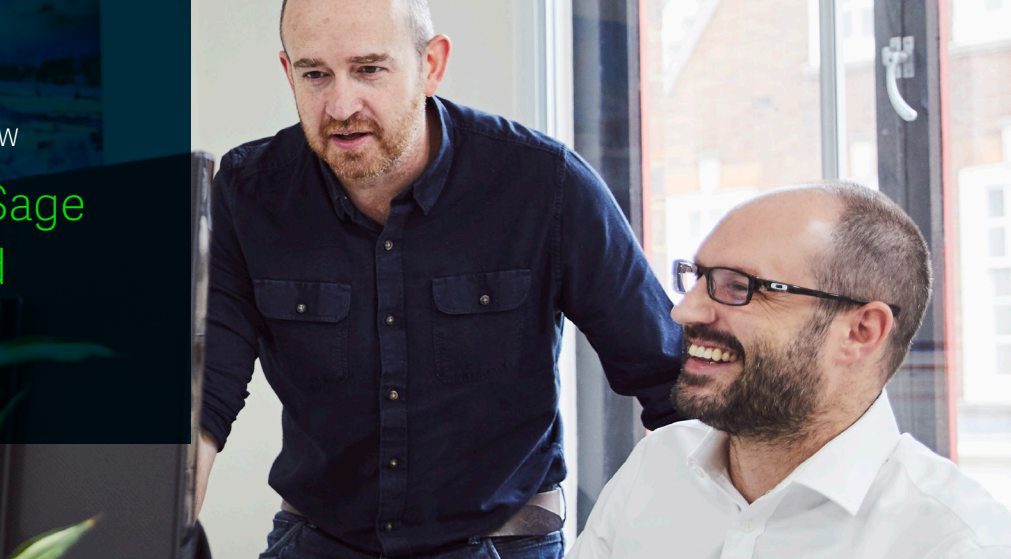

## eInvoicing with Paya Connect

### *Sage 100cloud Only*

By combining click-to-pay functionality with a customer portal, eInvoicing via Paya Connect allows businesses to increase cash-flow by removing friction from payment processing, save time through payment automation, and improve the customer experience through access to a selfservice payment portal. Customers expect an easy, personalized, and intuitive solution. eInvoicing means you can spend less time collecting payments and more time on growing your business through increased focus on customer retention and new sales.

# Release Highlights

- Increase cash flow, save time on sales order processing, and improve the customer experience with eInvoicing via Paya Connect
- Save time with the new Reverse Check Run **Utility**
- Automatically calculate use-by, sell,-by, and return dates via a new Lot/Serial expiration feature
- Easily comply with consumer privacy legislation with the new Personal Information Encryption utility

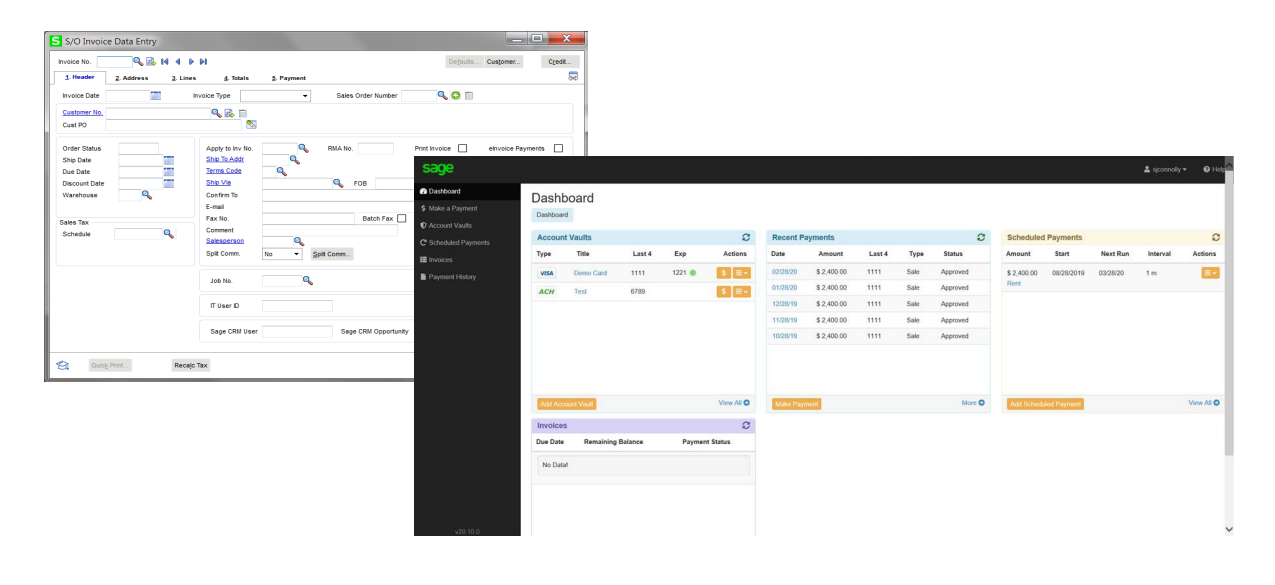

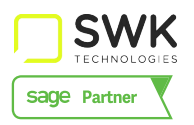

# Reverse Check Run Utility

#### *Sage 100cloud Only*

If you've ever processed a check run with the wrong information, you'll know how much time and manual effort can be required to walk it back. This new utility in Accounts Payable will automate the reversal of checks or electronic payments created via the Check Printing and Elecctronic Payment Menu.

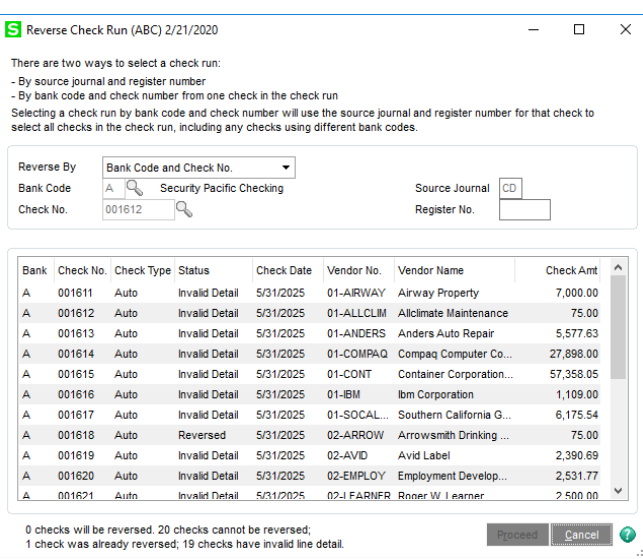

# Lot / Serial Expiry

#### *Sage 100cloud Only*

Expiration dates can now be added for items with lot or serial numbers when items are received into inventory or produced through Bill of Materials. Expiration dates can be manually entered, or you can enter settings to automatically calculate them. You can also calculate sell-by, use-by, and return dates to determine how many days before or after an item's expiration date it can be distributed.

This is a very important feature for manufacturers, distributors and retailers who deal with food and beverage, chemicals, medical equipment, and items in many other industries. This is the first phase of our lot / serial journey. Lot / Serial tracking is coming soon.

# Personal Information Encryption

#### *Sage 100cloud Only*

The California Consumer Privacy Act, as well as additional state legislation, is increasingly requiring companies to 'forget' business contacts. While this is possible using existing features in Sage 100, this utility makes it far easier to comply with privacy legislation without having to delete records.

As a means to comply with consumer privacy laws that require you to either delete or deidentify PII so that it can't be used to identify an individual, there are now two ways to encrypt an inactive customers' or vendors' personally identifiable information (PII):

 1. An Encrypt button has been added to the Additional tab in Vendor/Customer Maintenance.

2. An Encrypt Vendor Personally Identifiable Information utility has been added to the Accounts Payable Utilities menu. You can use this utility to encrypt vendor PII if the vendor's record has already been deleted in Vendor/Customer Maintenance.

 After PII is encrypted, it no longer appears in task windows or reports. Furthermore, the data cannot be viewed in Data File Display and Maintenance or accessed through Visual Integrator or external reporting using an ODBC data source.

# International Addresses & Expanded Name Fields

### *Sage 100 & Sage 100cloud*

Expanding name fields from 30 to 50 characters means that long company names like "The Chesapeake Bay Watershed Preservation Foundation" will no longer need to be abbreviated to "Chespke Wtrshd Prs Fndn." What this means is increased useability and improved data integrity.

To support businesses with international customers, address fields (including Address, City, State, Country, and Telephone) have been expanded. Zip code / postal code validation now includes country code. State code can now be user-maintained.

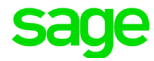

# Other Improvements

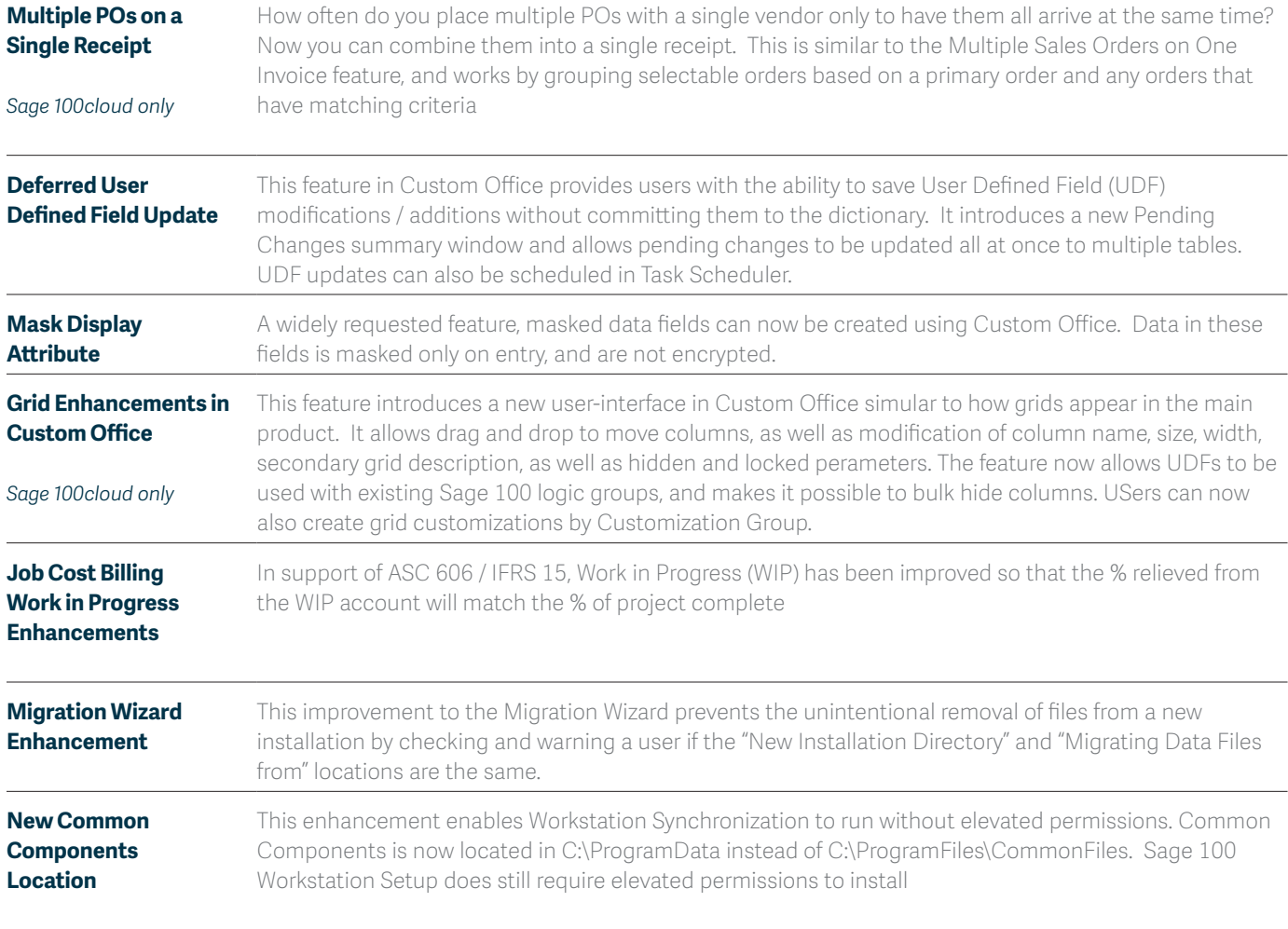

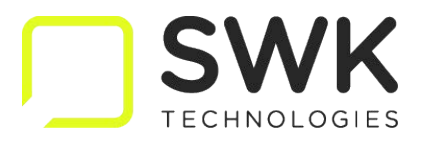

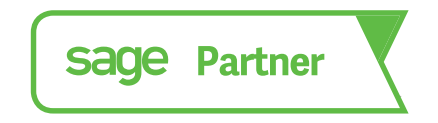

### About SWK Technologies

SWK Technologies is proud to serve as a leading Sage 100 partner, with a strong sales and implementation presence complemented by a scalable software development resource for customizations and enhancements within Sage 100. In addition to our own development for our clients, our custom Sage 100 solutions are considered the "Go-To" resource within our partner channel, enabling SWK to bring new products to the market very rapidly.

[info@swktech.com](mailto:info@swktech.com) [www.swktech.com](http://www.swktech.com)

For a complete list of features and enhancements available in this release, visit [www.swktech.com/wp-content/uploads/2020/03/WhatsNew\\_Sage100\\_2020\\_SWKTech.pdf](https://www.swktech.com/wp-content/uploads/2020/03/WhatsNew_Sage100_2020_SWKTech.pdf)

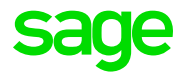